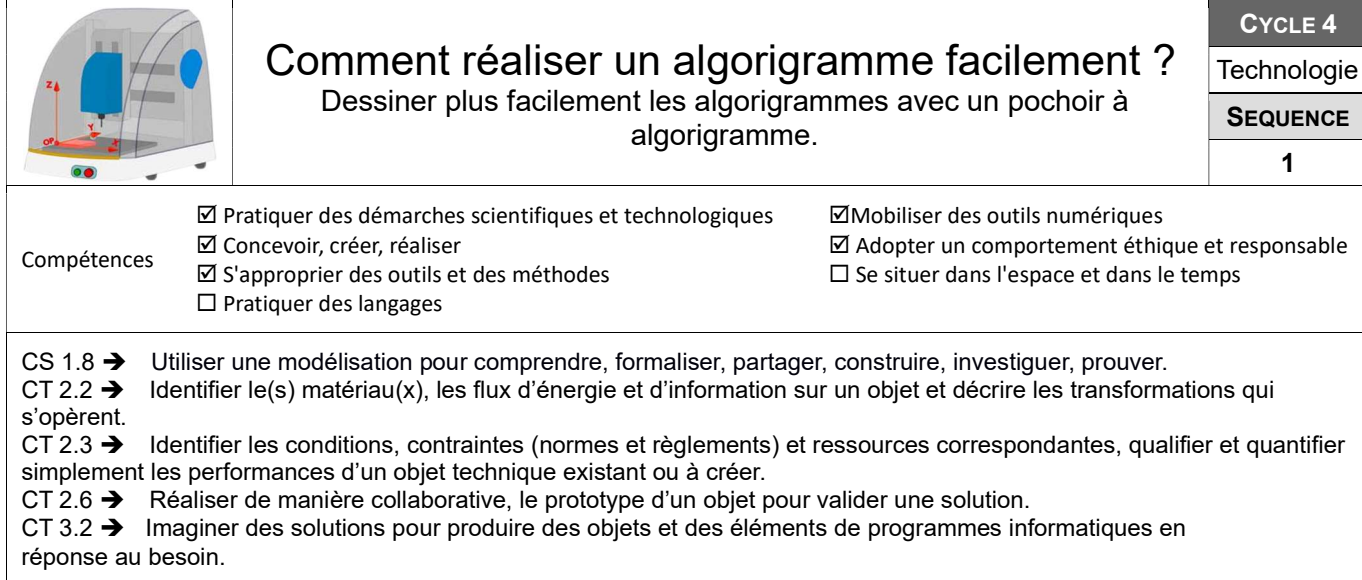

## Quelle est la mission du système ? Quelle solution proposer ?

## Démarche utilisée :

Démarche d'investigation  $\varnothing$  Démarche résolution de problème  $\varnothing$  Démarche de projet  $\varnothing$ 

Un algorigramme est un schéma qui permet de décrire le fonctionnement d'un système automatisé, comme un robot.

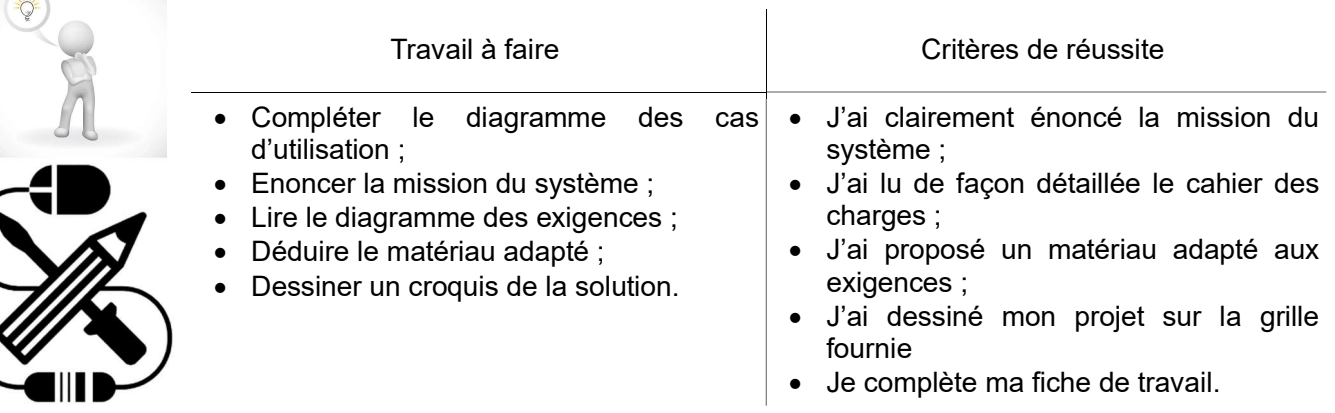

Ressources : Documents ressources sur l'ENT ; et documents fiche de travail.

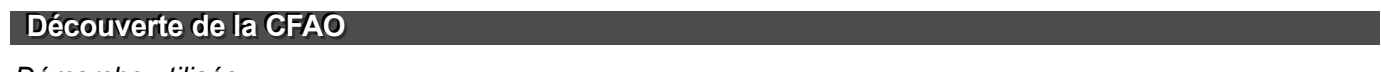

Démarche utilisée :

Démarche d'investigation  $\mathbb Z$  Démarche résolution de problème  $\Box$  Démarche de projet  $\Box$ 

La CFAO permet de créer des objets à l'aide d'une machine automatisée et contrôlée depuis un ordinateur.

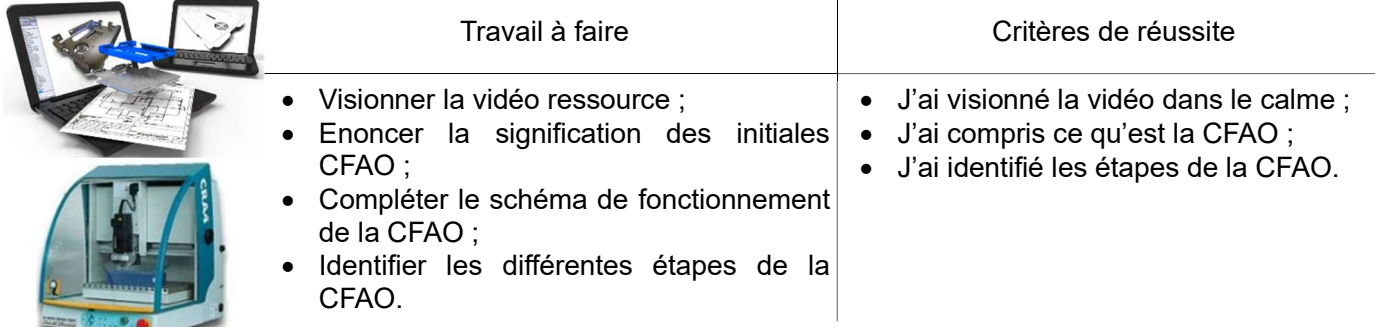

Ressources : Vidéo d'explication sur la CFAO.

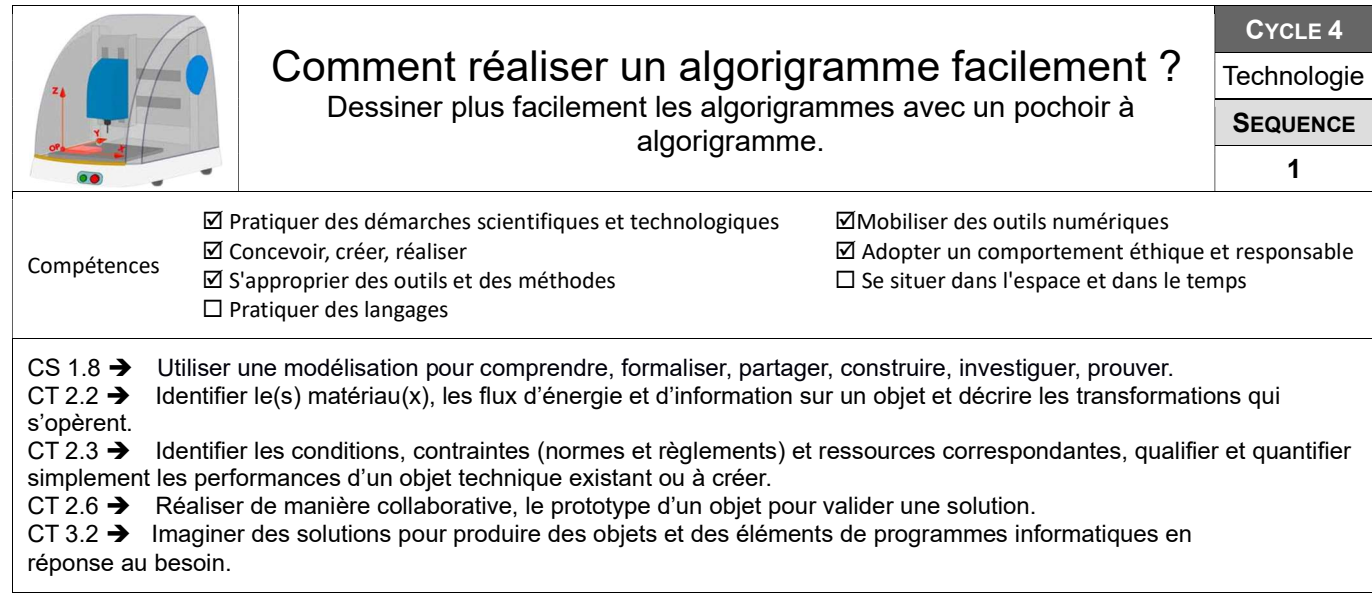

## Comment réaliser la solution??

## Démarche utilisée :

Démarche d'investigation  $\boxtimes$  Démarche résolution de problème  $\Box$  Démarche de projet  $\Box$ 

Relève le défi qui t'es proposé en programmant un assistant d'aide aux tâches avec l'IA.

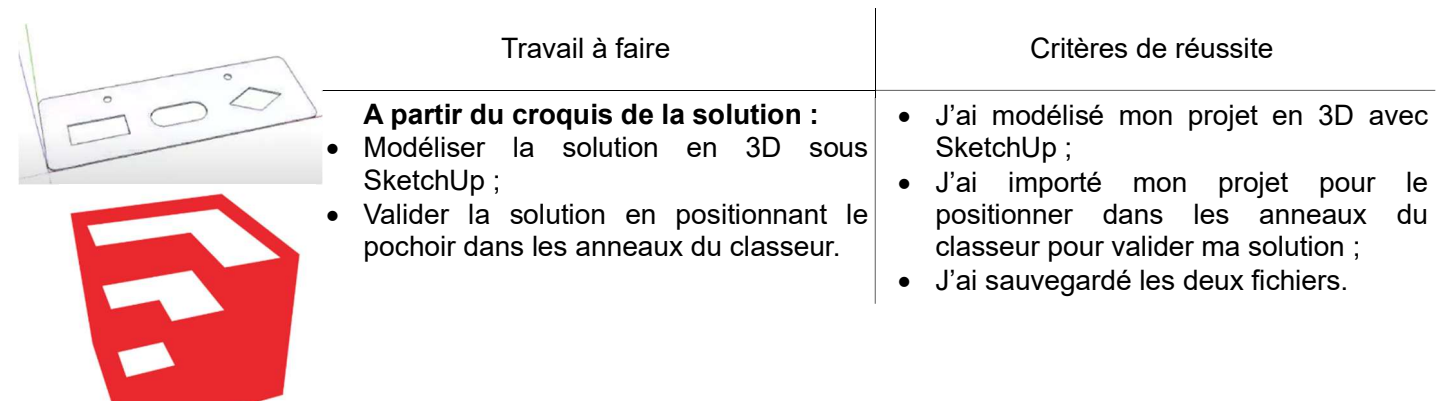

Ressources : Vidéo tutoriel pour l'utilisation de SketchUp.